NOTE: Copyright (c) 1999-2001 by SAS Institute Inc., Cary, NC, USA.

NOTE: SAS (r) Proprietary Software Release 8.2 (TS2M0)

- Licensed to AGENCY FOR HEALTHCARE RESEARCH & OUALITY, Site 0040776001.
- NOTE: This session is executing on the WIN PRO platform.

```
\mathbf{1}options 1s=120 ps=79 nodate;
\overline{a}ods noproctitle;
\overline{3}\Delta5
          Program:
                      c:\meps\proq\Example L1.sas
\kappa\overline{7}Description: This example shows how to:
\mathsf{R}(1) Identify jobs in first part of 2001
\mathsf{Q}(2) Count the numbers of each type of job for each person
10<sup>1</sup>(3) Merge JOBS and FY files
11(4) Use SUDAAN to calculate standard errors
12(5) Use SAS to calculate relative standard errors from SUDAAN output
1214Input Files: c:\meps\data\h56.sas7bdat (2001 Jobs)
15
                       c:\meps\data\h60.sas7bdat (2001 Full-Year Persons)
          161718libname hc 'c:\meps\data';
NOTE: Libref HC was successfully assigned as follows:
     Engine:
                   V8Physical Name: c:\meps\data
19
          title 'AHRO MEPS DATA USERS WORKSHOP (LINKING) -- NOV/DEC 2004';
2021title2 '2001 JOBS';
22title3 'Types and Numbers of Jobs at Beginning of Year';
232.4proc format;
25value subtype
261='1 Current Main'
272='2 Current Miscellaneous'
2.8
             3='3 Former Main'
294='4 Former Miscellaneous'
305='5 Last Job Outside Rn'
31
             6 = 6 Retirement';
NOTE: Format SUBTYPE has been output.
32
           value age -1='-1' 0-15='0-15' 16-17='16-17' 18-high='18+';
NOTE: Format AGE has been output.
33
         value pos \space 0 \leftarrow high='>0';NOTE: Format POS has been output.
34run;
35
36/* Subset JOBS file to first-round records */
37
          data; set hc.h56; by dupersid;
38
           if (panel=5 & rn=3) | (panel=6 & rn=1);
39run:
```
NOTE: There were 61265 observations read from the data set HC.H56. NOTE: The data set WORK.DATA1 has 22662 observations and 83 variables. 42 proc freq; tables subtype; format subtype subtype.; run;

NOTE: There were 22662 observations read from the data set WORK.DATA1.NOTE: The PROCEDURE FREQ printed page 1.

43 44 /\* Get person-level counts of each type of job from first-round JOBS records \*/ 45 data jobsper; set \_last\_; by dupersid; 46 if first.dupersid then do; /\* initialize count variables \*/ 47 n1=0; n2=0; n3=0; n4=0; n5=0; n6=0; totjobs=0; 48 end; 49 if subtype=1 then n1+1; 50 else if subtype=2 then n2+1; 51 else if subtype=3 then n3+1; 52 else if subtype=4 then n4+1; 53 else if subtype=5 then n5+1; 54 else if subtype=6 then n6+1;

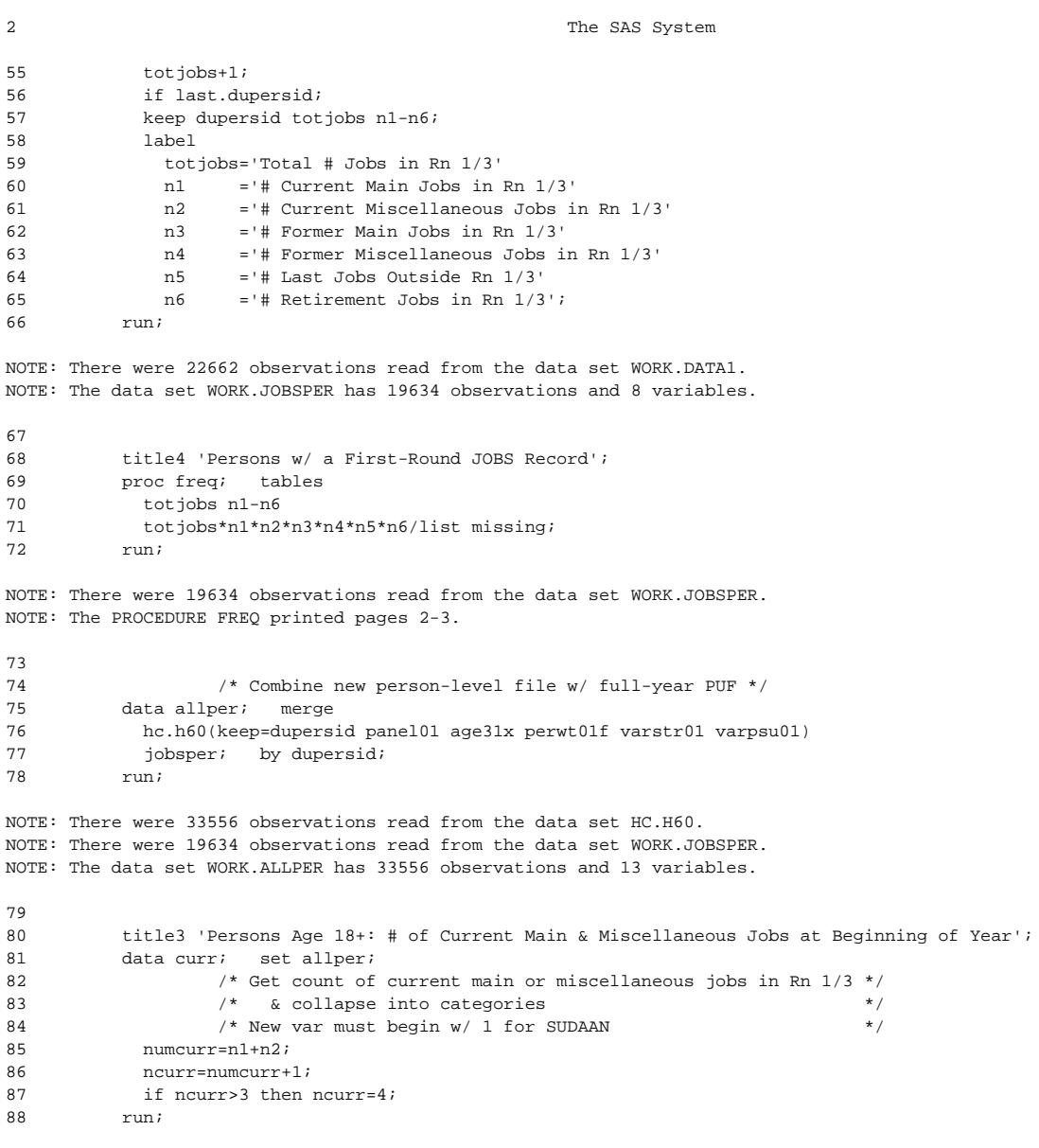

NOTE: Missing values were generated as a result of performing an operation on missing values. Each place is given by: (Number of times) at (Line):(Column). 13922 at 85:13 13922 at 86:16

NOTE: There were 33556 observations read from the data set WORK.ALLPER.

NOTE: The data set WORK.CURR has 33556 observations and 15 variables.

89 90 /\* Sort by the Stratum & PSU variables for SUDAAN \*/  $91$ proc sort; by varstr01 varpsu01; run;

NOTE: There were 33556 observations read from the data set WORK.CURR. NOTE: The data set WORK.CURR has 33556 observations and 15 variables.

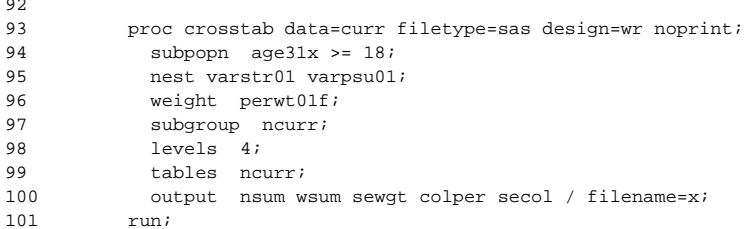

 $\sim$   $\sim$ 

### 

This copy of SAS-Callable Single-User SUDAAN, serial number A0000039, for Windows is licensed to Social & Scientific Systems (The Sudaan Administrator). It expires on November 04, 2004.

The SAS System

### WARNING:

Your annual SUDAAN license has expired. SUDAAN will no longer execute after January 31, 2005. Please contact the SUDAAN representative at your site to have your license renewed. You may also call the SUDAAN Product Coordinator at 919-541-6602 or send e-mail toSUDAAN@RTI.ORG for further assistance.

```
Opened SAS data file CURR for reading.
Opened SAS data file X for writing.
Note:
25 records written to file X
```
NOTE: There were 33556 observations read from the data set WORK.CURR. NOTE: The data set WORK.X has 5 observations and 8 variables. NOTE: The PROCEDURE CROSSTAB printed page 4.

```
102103
                   /* Calculate relative standard errors (RSE) */
104
          data y; set x;
105
            if wsum > 0 then rsewgt = sewgt / wsum;
                                                          /* only if denominator > 0 */
106
            if colper > 0 then rsecol = secol / colper;
107if rsewqt > .3 or rsecol > .3 then flaq = '*';
108run;
```
NOTE: There were 5 observations read from the data set WORK.X. NOTE: The data set WORK Y has 5 observations and 11 variables.

109  $110$ proc format; 110  $\sim 1$ value ncurr  $111$  $0 = 1$  TOTAL!  $112$  $1 = 'None'$  $2 = 1.1$ 113 114  $3 = 121$  $4 = 3 + 7$ 115 NOTE: Format NCURR has been output. 116 run;

proc print 1 split='\*'; id neurr; 117 118 var nsum wsum sewgt rsewgt colper secol rsecol flag; format neurr neurr. nsum comma6. wsum commall. sewgt comma9. rsewgt rsecol 5.3 119  $120$ colper  $6.2$  secol  $4.2i$  $121$ label  $122.$ ncurr = '# Curr\*Jobs' 123  $nsum = 'Sample'$ 124 wsum = 'Population' 125 sewgt = 'SE\*Pop'

 $\overline{3}$ 

126 rsewgt='RSE\*Pop' 127 colper='Column\*%' 128 secol ='SE\*Col %' 129 rsecol='RSE\*Col %'; 130 run;

NOTE: There were 5 observations read from the data set WORK.Y. NOTE: The PROCEDURE PRINT printed page 5.

NOTE: SAS Institute Inc., SAS Campus Drive, Cary, NC USA 27513-2414

# AHRQ MEPS DATA USERS WORKSHOP (LINKING) -- NOV/DEC 2004 1 2001 JOBS Types and Numbers of Jobs at Beginning of Year All Jobs at Beginning of Year

#### JOB SUB-TYPE

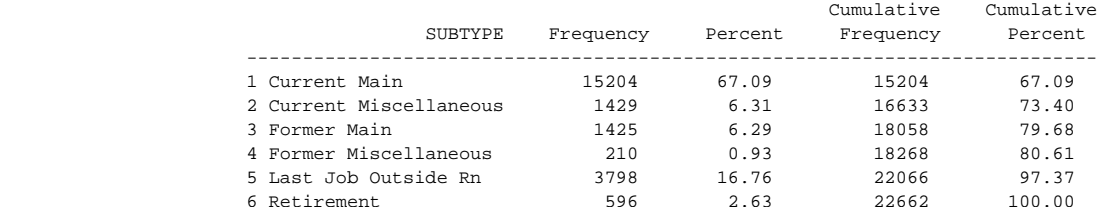

## AHRQ MEPS DATA USERS WORKSHOP (LINKING) -- NOV/DEC 2004 2 2001 JOBS Types and Numbers of Jobs at Beginning of Year Persons w/ a First-Round JOBS Record

### Total # Jobs in Rn 1/3

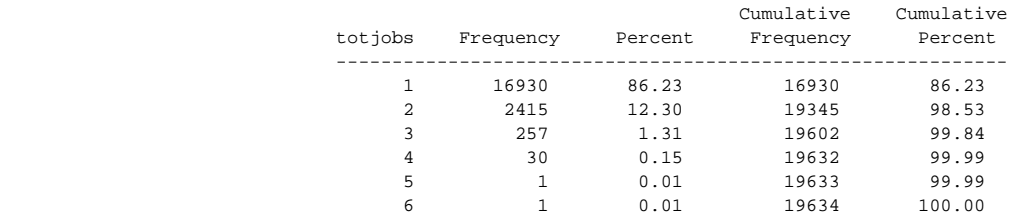

### # Current Main Jobs in Rn 1/3

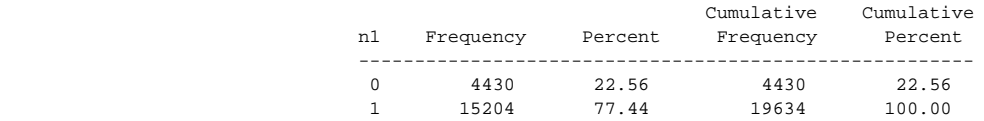

#### # Current Miscellaneous Jobs in Rn 1/3

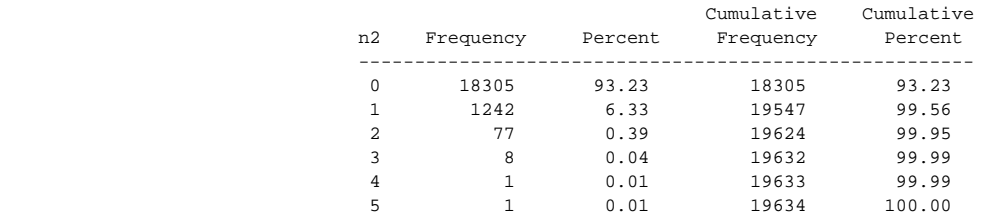

### # Former Main Jobs in Rn 1/3

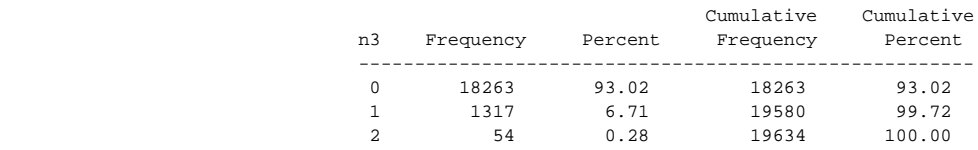

### # Former Miscellaneous Jobs in Rn 1/3

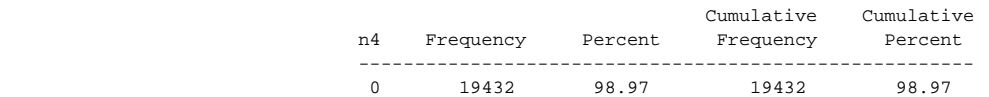

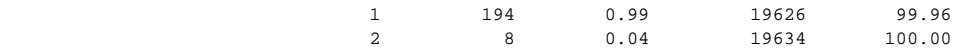

#### # Last Jobs Outside Rn 1/3

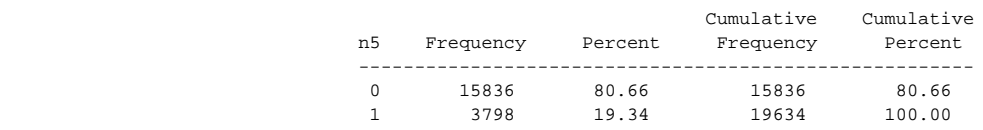

### # Retirement Jobs in Rn 1/3

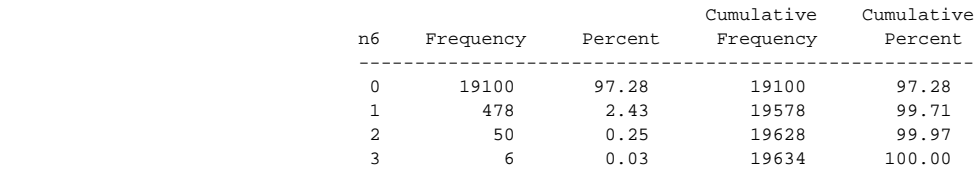

## AHRQ MEPS DATA USERS WORKSHOP (LINKING) -- NOV/DEC 2004 3 2001 JOBS Types and Numbers of Jobs at Beginning of Year Persons w/ a First-Round JOBS Record

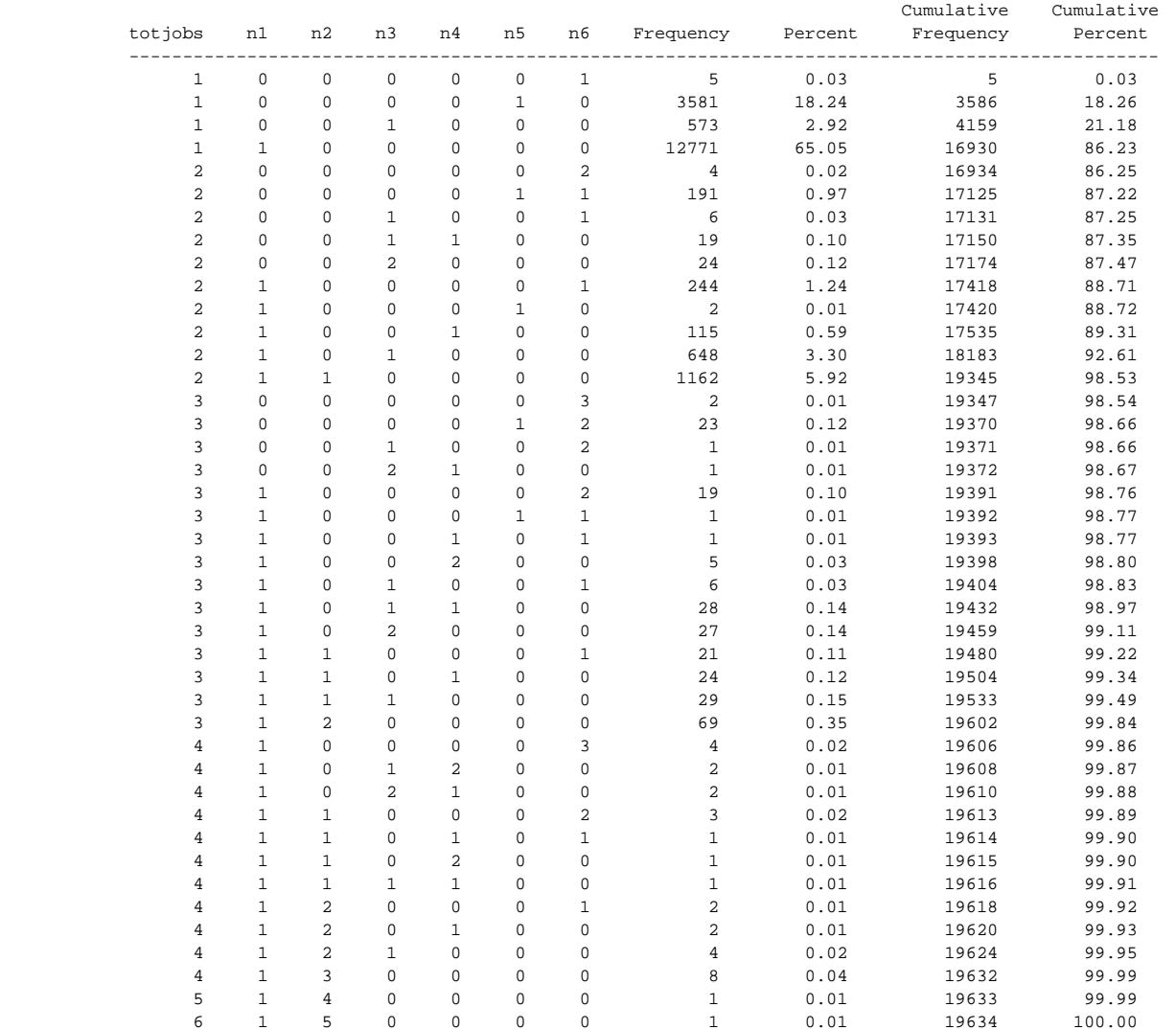

# AHRQ MEPS DATA USERS WORKSHOP (LINKING) -- NOV/DEC 2004 4 2001 JOBSPersons Age 18+: # of Current Main & Miscellaneous Jobs at Beginning of Year

 S U D A A N Software for the Statistical Analysis of Correlated Data Copyright Research Triangle Institute January 2002 Release 8.0.1

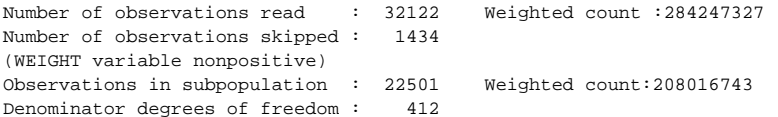

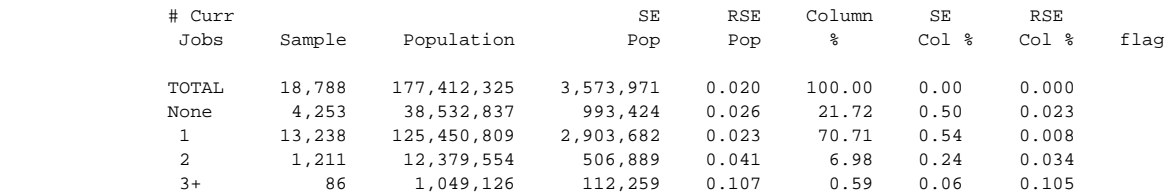